**Cermetek** microelectronics

# **Half-Size, Low-cost Global Embedded Modem**

#### **DESCRIPTION**

The Cermetek XE5690H is a complete, global modem in a compact, surface-mount module. It covers less than half the board space of the leading competitor and is less than half as thick as well.

Cermetek includes user transferable FCC Part 68 registration with every modem module. This allows the system designer to add a modem to a process control, remote monitoring, point-of-sale, or remote diagnostic system without Part 68 certification.

Only Cermetek offers embedded modems in leadless, surface-mount form. As a result, the XE5690H is not only substantially smaller than the competition but the surface-mount package frees additional space on the bottom of the application board for routing traces or placing components. This space efficient design allows the development engineer greater flexibility in placement of the modem within the host system.

### **FEATURES**

- Size: 1.6" x 0.8" x 0.152"
- Data transfer at rates from 300 bps to 56 Kbps
- Control & configuration via AT commands.
- 3.3 and 5 volt compatible serial interface
- V.42 error control and V.42bis data compression.
- Shared line features prevent modem operation from interfering with voice communications.
- Boot command automatically loads user defaults
- Complete integrated DAA.
- User transferable FCC Part 68 registration
- World-wide telephone networks compliance.
- UL60950 Recognition
- Low Power operation, 3.3 Volts, 100 milliwatts;
- RoHS compliant

#### **MODELS**

**XE5690H:** 0 to 70C operating temp **XE5690H-ITR**: -40 to 85C operating temperature

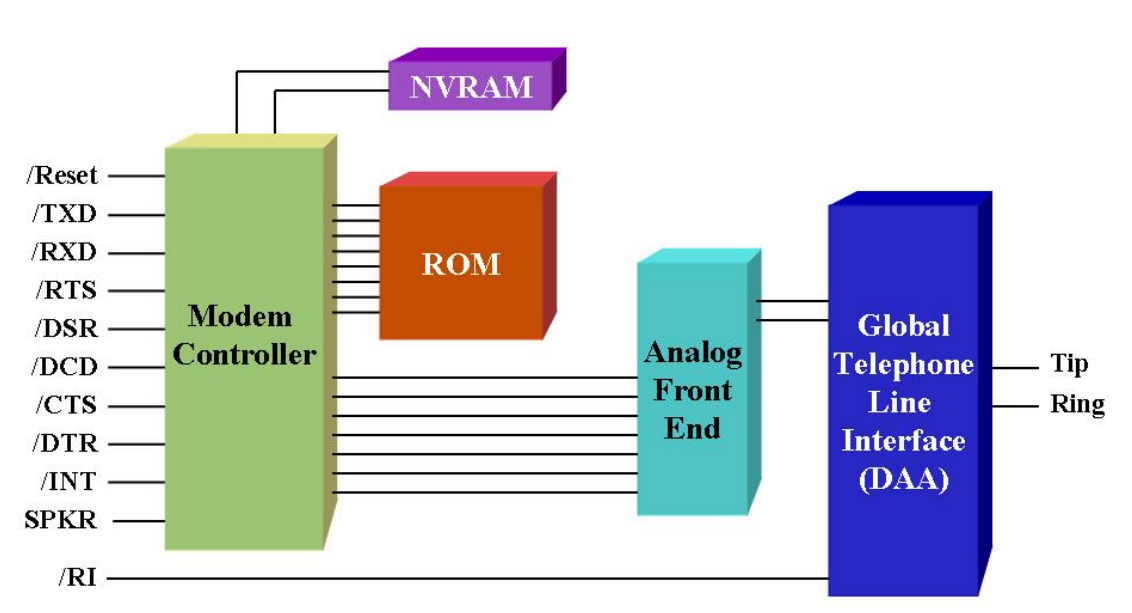

**XE5690H Block Diagram** 

# **XE5690H Mechanical Specifications**

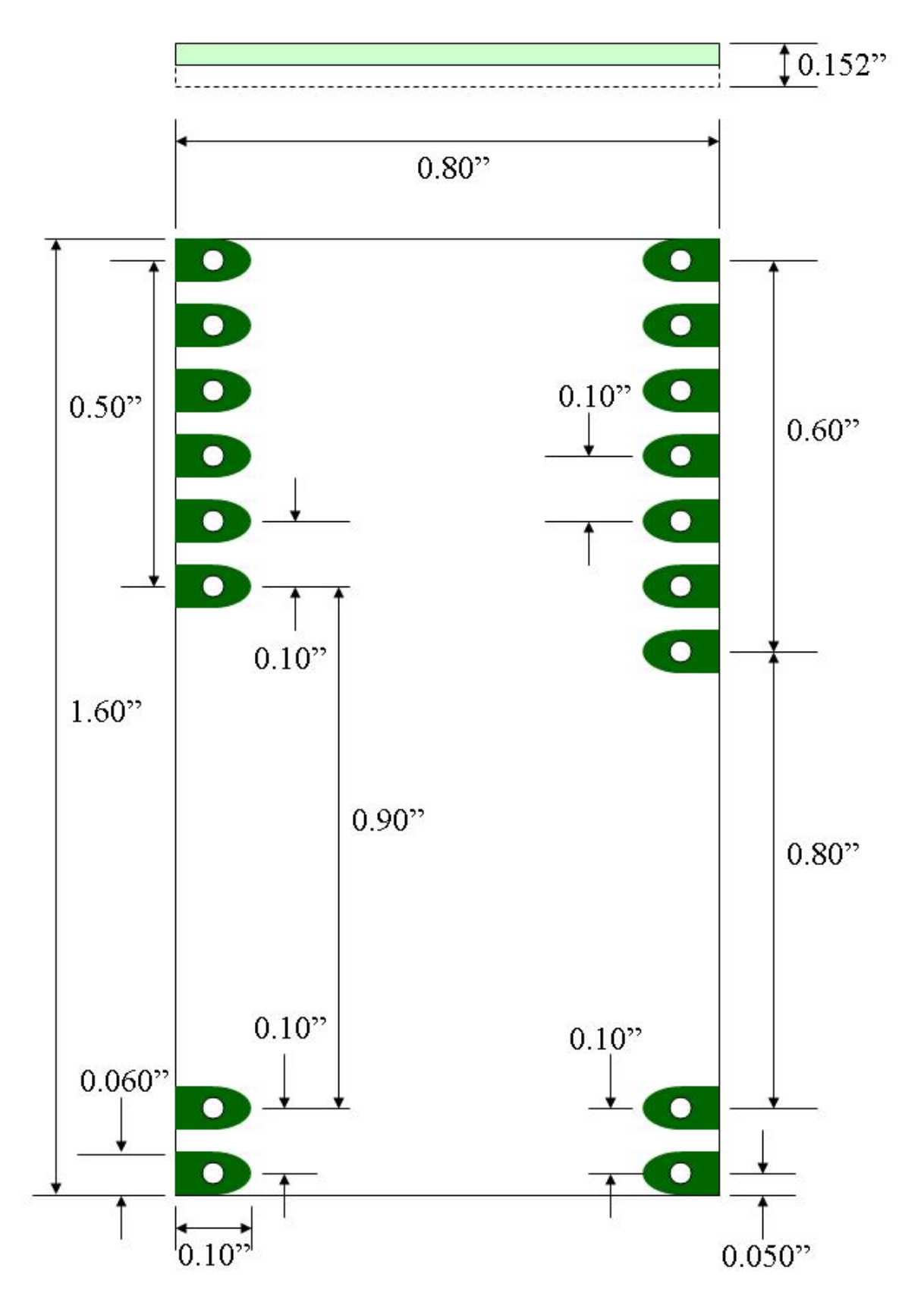

# **XE5690 Pin Configuration**

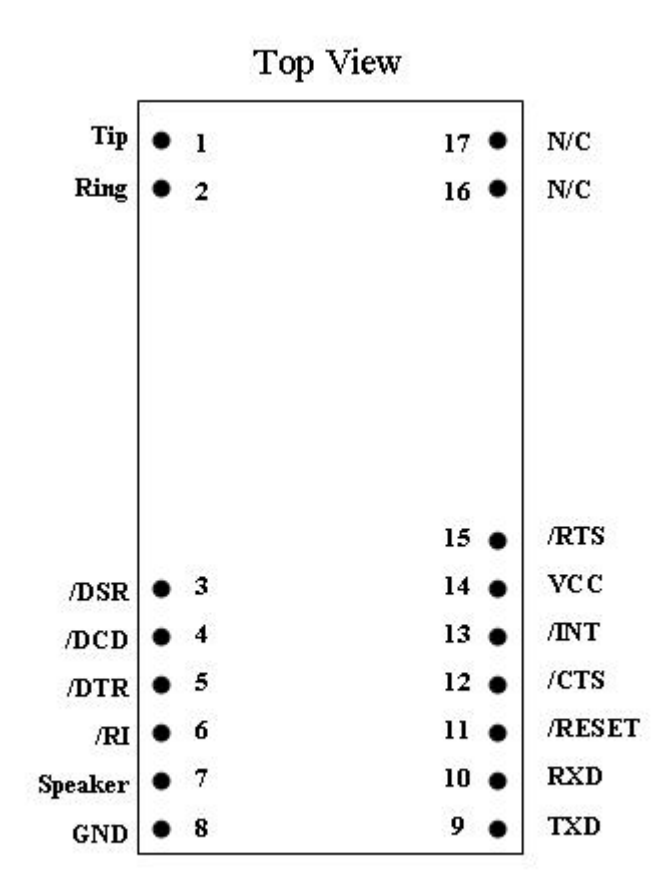

## **Pin Descriptions**

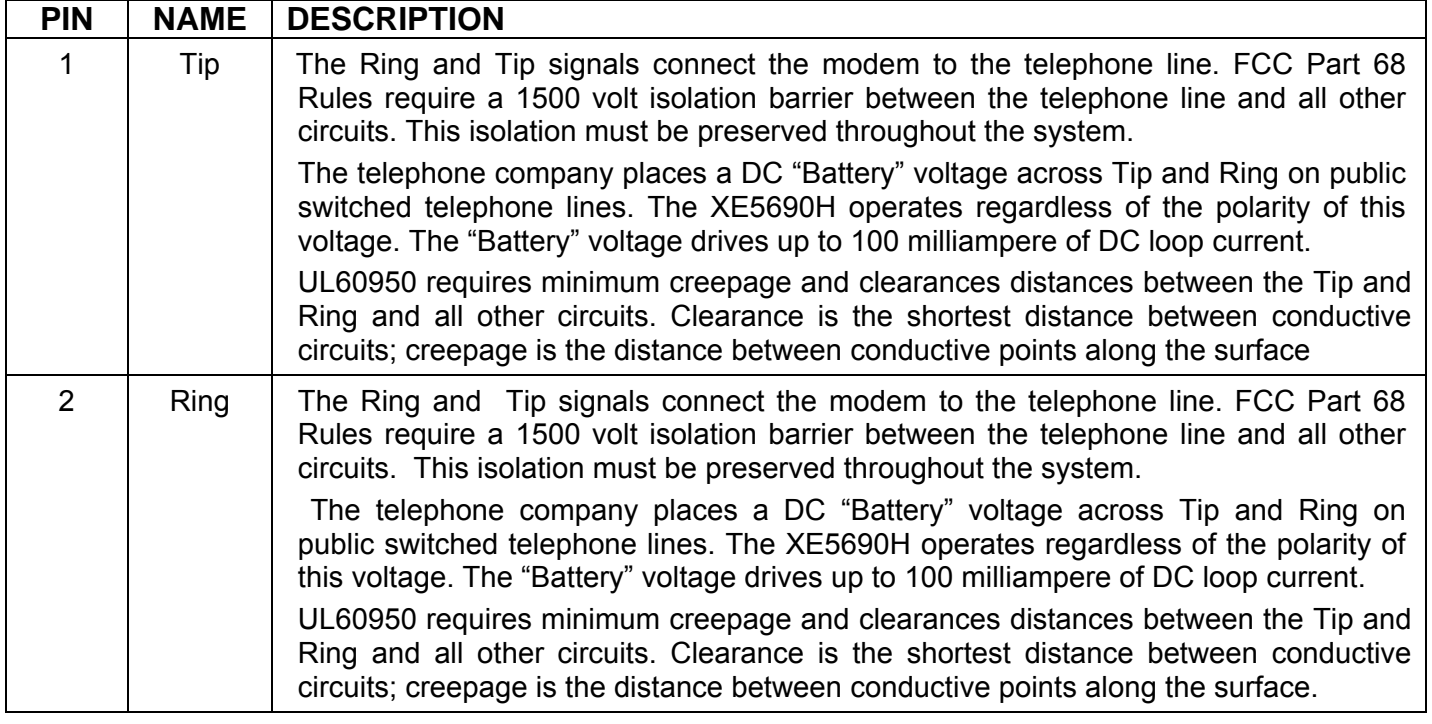

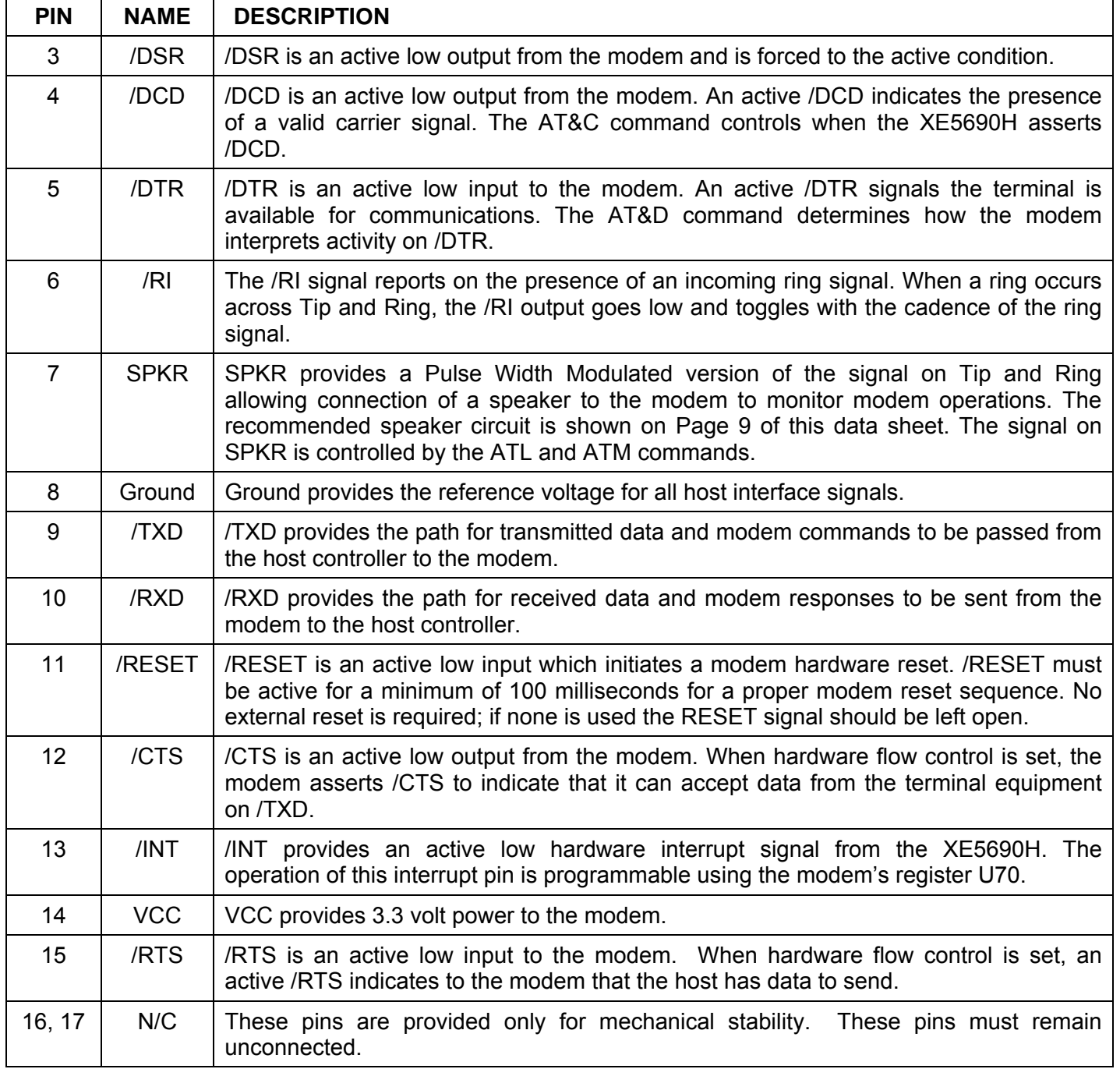

# **XE5690H Landing Pattern**

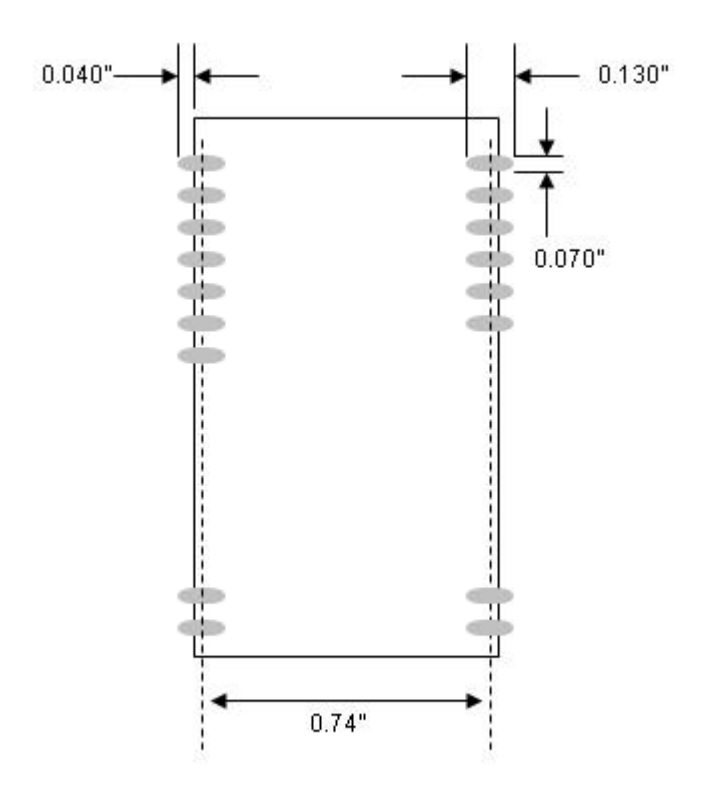

Pad Dimension: Oval 0.07" by 0.12" Pad extension beyond PCB: 0.04" Row center to row center: 0.74"

**Warning: No Vias, Traces or other Copper should be placed under the XE5690H module** 

**XE5690H Electrical Specifications** 

| <b>Parameter</b>               | Min    | <b>Typ</b> | <b>Max</b> | <b>Units</b> | <b>Comments</b>                  |
|--------------------------------|--------|------------|------------|--------------|----------------------------------|
| <b>VCC</b>                     | 3.13   | 3.3        | 3.47       | Volts        |                                  |
| ICC                            |        | 30         | 35         | mA           | On-Line                          |
|                                |        | 5          |            | mA           | Sleep                            |
|                                |        | 0.14       |            | mA           | Power Down                       |
| <b>Ring Voltage Detection</b>  | 26     |            | 150        | <b>VRMS</b>  | Type B Ringer                    |
| <b>Ring Frequency Detected</b> | 15.3   |            | 68         | Hz           | Type B Ringer                    |
| <b>Telephone Loop Current</b>  | 10     | 40         | 100        | mA           |                                  |
| Line Impedance                 |        | 600        |            | Ohms         |                                  |
| Data Transmit level            |        | $-12.0$    | $-9.0$     | dBm          |                                  |
| <b>DTMF Transmit level</b>     |        | $-2.5$     | 0          | dBm          | Average over a 3 second interval |
| Voh                            | 2.4    |            | 5.0        | Volts        |                                  |
| Vol                            |        |            | 0.4        | Volts        |                                  |
| Vih                            | 2.0    |            | 5.0        | Volts        |                                  |
| Vil                            | $-0.3$ |            | 0.8        | Volts        |                                  |

# **XE5690H Absolute Maximum Ratings**

Storage Temperature -25<sup>O</sup> C to +85<sup>O</sup> C

1 Maximum Operating Temperature Range  $0^{\circ}$  C to +70<sup>O</sup> C

VCC 3.6 Volts

<sup>1</sup>The XE5690H can be ordered with an Operating Temperature of -40<sup>O</sup> C to +85<sup>O</sup> C at extra cost. Order model number XE5690H-ITR to specify Industrial Temperature Range (ITR).

## **XE5690H Surface-Mount Soldering Instructions**

The XE5690H is subject to damage if over-exposed to heat during solder reflow operations. Following the soldering instructions below will ensure that the process of soldering the module to the board does not damage the modem.

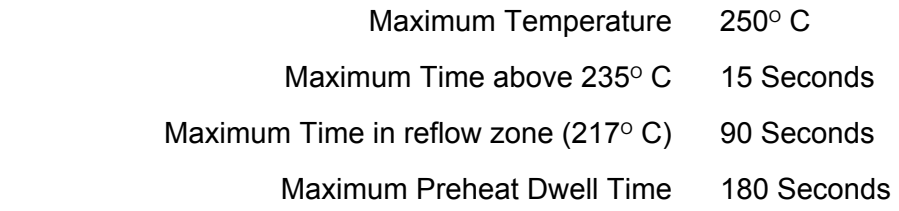

# **Maximum Recommended Solder Temperature Profile**

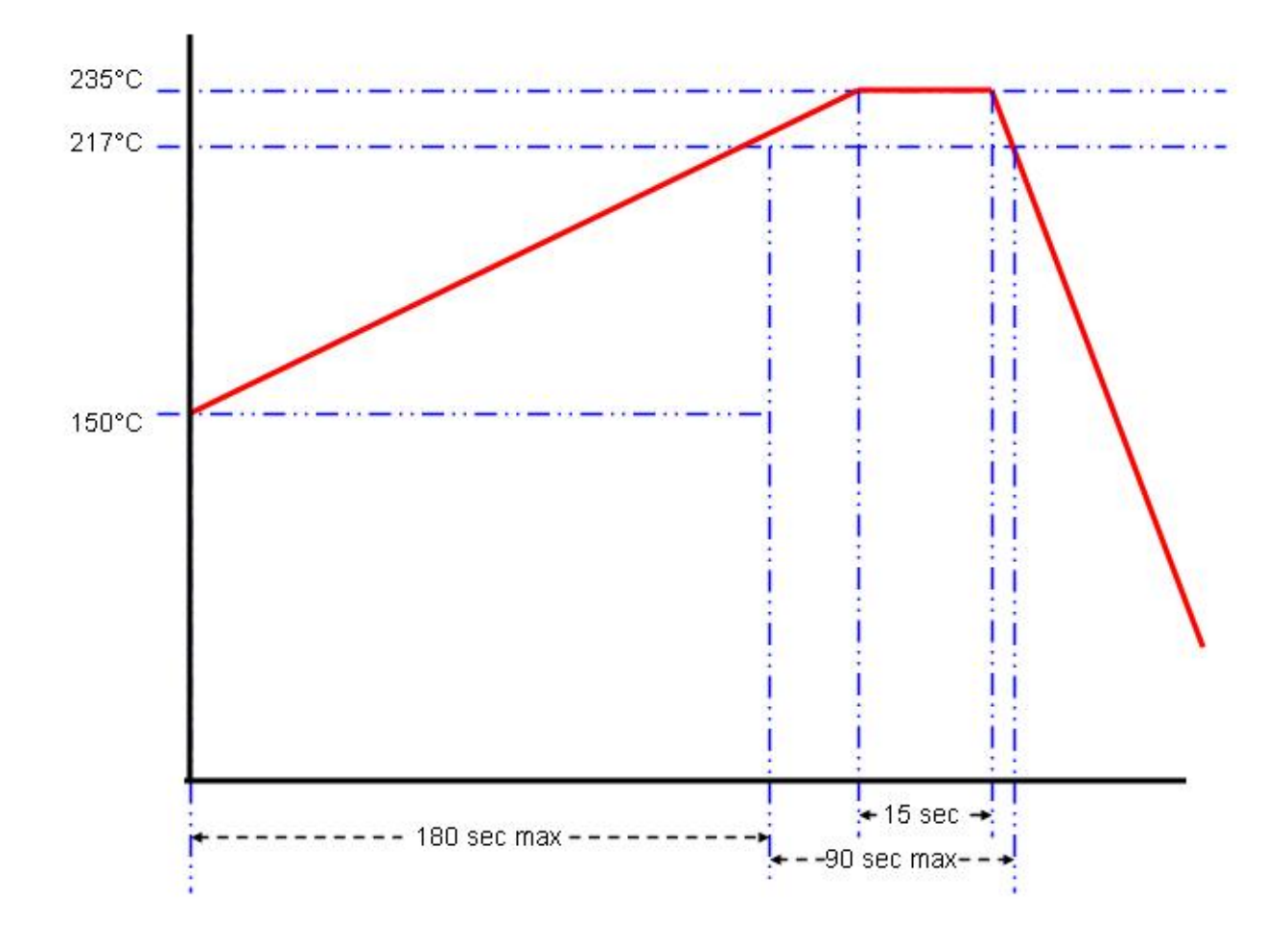

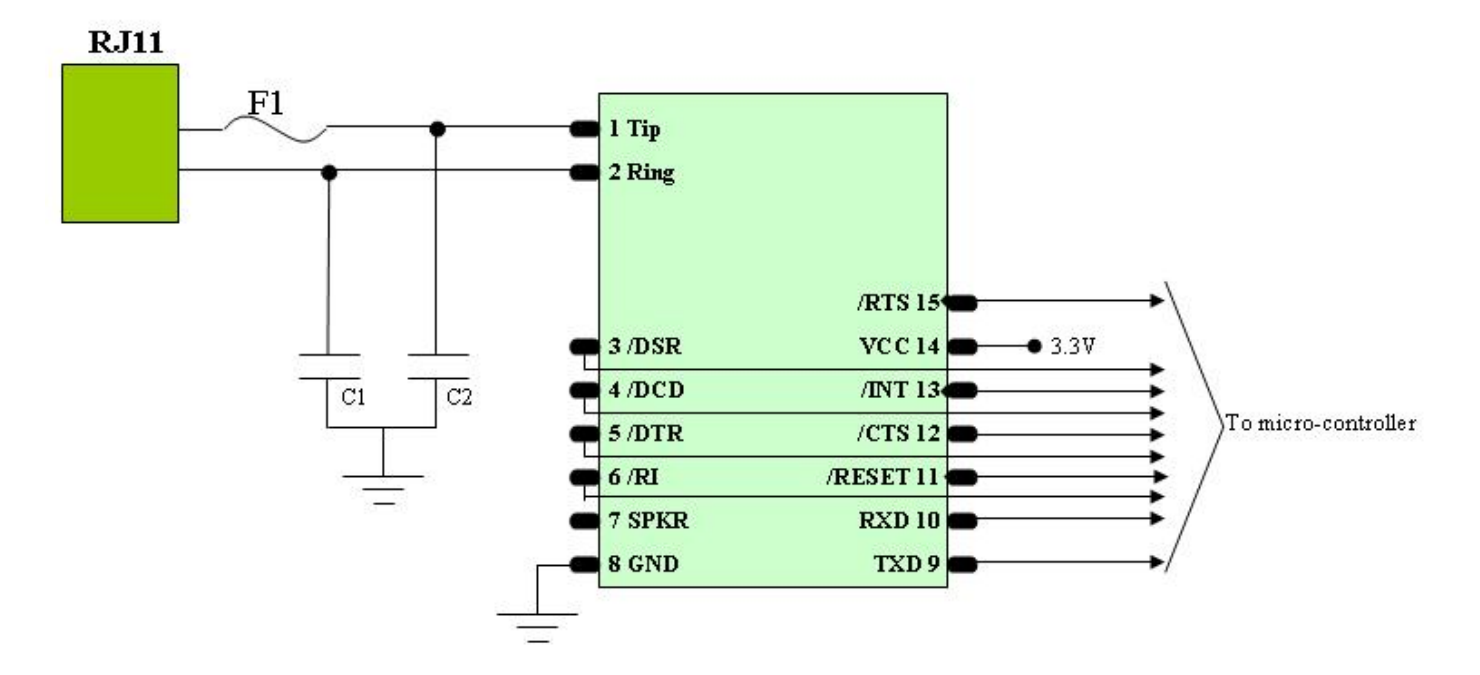

## **XE5690H Typical Connection Diagram**

#### **Price List for XE5690H Typical Connection Diagram**

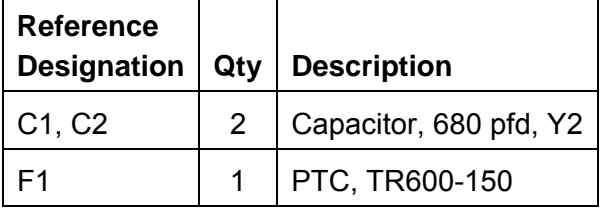

#### **Notes:**

- 1 Capacitors, C1 and C2, may be required for EMI filtering in your system. Without these components you may experience unintended radiation when the telephone cable is attached. C1 and C2 are highvoltage capacitors. We recommend the Novocap ES2211N681K502NXTM. This 680 pfd, 5000 volt capacitor will direct the high frequency harmonics to the system ground.
- 2. F1 is a positive thermal coefficient (PTC) device which protects the modem from excessive current flow. These devices are required for your system to pass UL60950. Fuses may be used in place of the PTC's

## **Recommended Speaker Connection**

The SPKR output on the XE5690H provides a Pulse Width Modulated version of the signal on Tip and Ring. This permits audio monitoring of modem operations through a connected speaker. The schematic below shows the recommended circuit for the audio monitor.

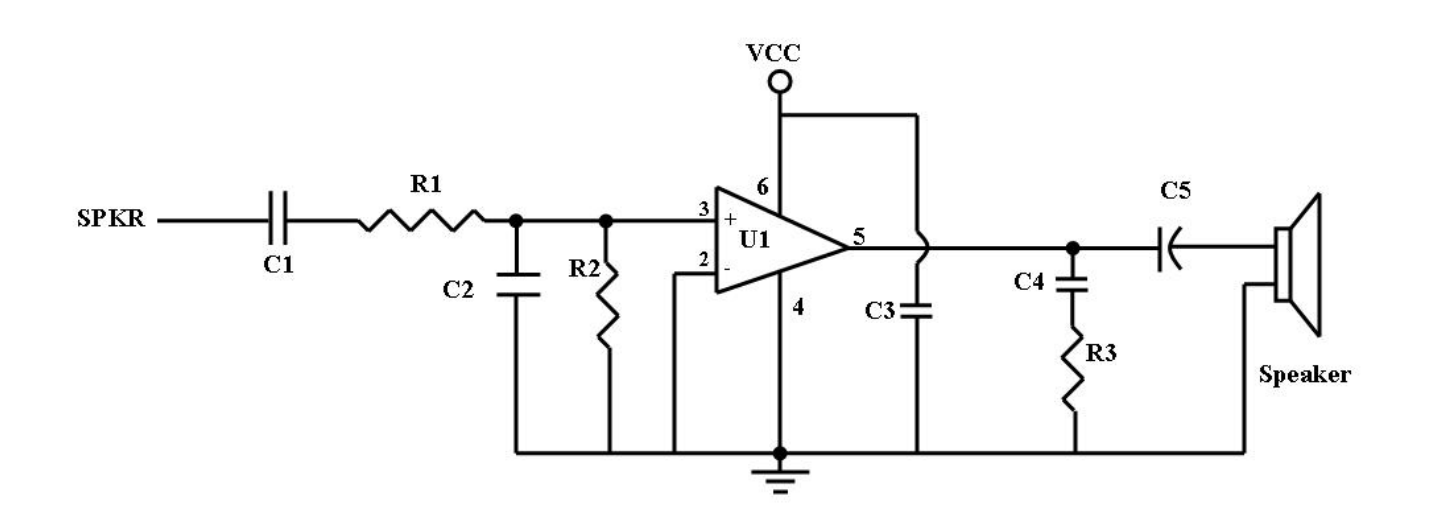

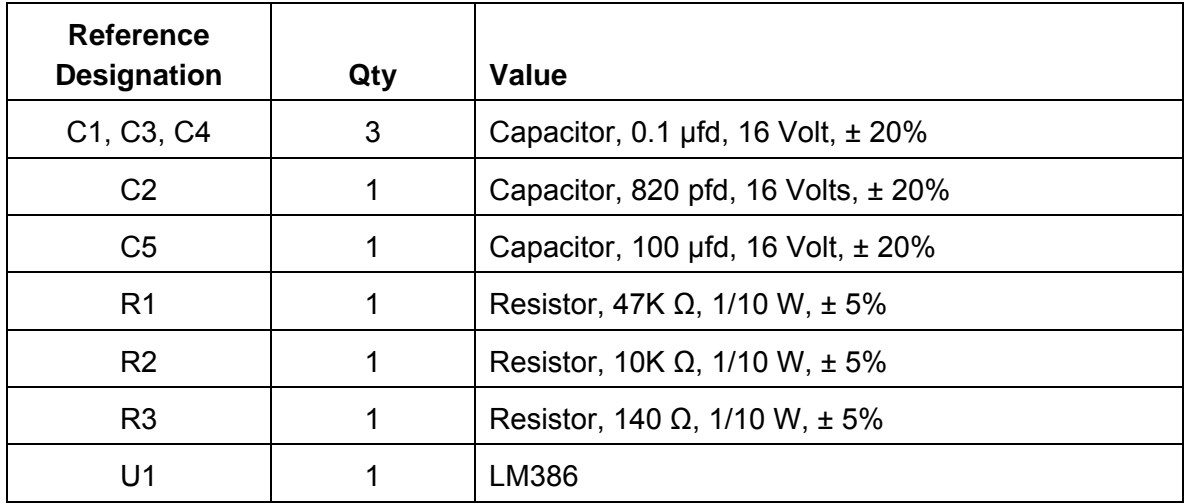

## **XE5690H DESIGN NOTES**

The following design notes are intended to assist the developer in achieving maximum utility from the XE5690H modem module.

## **XE5690H Shared Line Features**

The XE5690H can monitor telephone line conditions before, after and during calls. This allows the system to avoid conflicts with other equipment connected to the same telephone line. There are two line monitoring modes; Connect Detect and Handset Interrupt.

### **Connect Detect:**

Connect Detect is active when the XE5690H is on-hook. With AT%V2 selected the XE5690H verifies the availability of the telephone line by checking the DC loop voltage before going offhook for dialing or answering a call. The nominal value of loop voltage is stored in register U85, typically 48 volts. The XE5690H can detect either the lack of an installed telephone line or that the connected line is in use.

**NO LINE** If the telephone line is disconnected from the modem, the voltage on Tip and Ring will be zero. If the modem reads a DC loop voltage of 3 volts or less, the modem will not go off-hook and will issue the "NO LINE" response.

**LINE IN USE** If a telephone handset, fax machine or other piece of equipment connected to the telephone line is in use, the DC loop voltage will drop. Typically the DC loop voltage will drop to around 10 volts while the telephone line is in use. If the modem sees a DC loop voltage between 3 volts and 85% of the nominal loop voltage (41 volts typical), the modem will not go off-hook but will transmit the "LINE IN USE" response

If neither the "NO LINE" or "LINE IN USE" conditions is true, the XE5690H goes off-hook and completes the original command.

### **Handset Interrupt:**

The Handset Interrupt feature permits the modem to yield the telephone line to other equipment connected to the same line. This prevents the XE5690H from blocking outgoing emergency calls when the line is shared as in a residential application including set top boxes and automated meter readers. For Handset Interrupt the modem monitors the loop current while it is off-hook. The Loop current will drop if a piece of equipment connected to the same telephone line goes off-hook. The Handset Interrupt function is controlled by registers U77 and U78. U78 defines when the Handset Interrupt is operable, and U77 allows the operator to configure the modem to disconnect immediately upon detecting another piece of equipment on the telephone line.

**U77:** Bit 11 of U77 sets the XE5690H to automatically disconnect any time another piece of equipment connects to the line while the modem is off-hook. This configuration is recommended when the modem will be sharing a line with a telephone handset as it provides the quickest access to the phone line for emergency calls. If U77 bit 11 is not set, then U70 bit 10 should be. U70 bit 10 causes the modem to provide an interrupt when the off-hook condition of the other equipment is detected.

**U78** Bits 14 and 15 of U78 control when the Handset Interrupt will be active.

- If both bits are reset, Handset Interrupt is disabled.
- If only bit 14 is set, the modem monitors the line for a Handset Interrupt after dialing.
- If only bit 15 is set, the XE5690H activates Handset Interrupt when the timer set by bits 0 to 7 expires. Bits 0-7 set this timer in 500 millisecond increments.
- If both bits 14 and 15 are set, the modem starts monitoring for a Handset Interrupt after the modem handshake is completed.

The XE5690H uses "AT" commands for configuration and control. This section describes the AT command format and lists the commands, registers and result codes.

**Command Mode:** The XE5690H enters command mode on power-up, reset, a lost connection, or receipt of the escape code. In command mode the modem accepts commands from the host on transmit data. Appropriate result codes are returned on received data.

#### **Command Line Format**

AT commands follow a strict format. Each command line, except A/, begins with the prefix AT. The "A" and "T" may be both upper case or both lower case but cannot be of different cases. The modem determines data rate of the host equipment by measuring the width of the incoming bits of the "A" and "T."

Multiple commands may be combined into a single command line of up to 48 characters. Commands are executed in the sequence they appear upon receipt of a carriage return. Spaces inserted into the command line are not placed in the buffer.

The command line can be edited with a backspace before it is executed. The backspace erases the previous character in the command line. Register S5 allows the user to select a character other than backspace to edit the command line.

If the command buffer overflows, the modem issues an "ERROR" result code, and the command line is not executed. Register S3 allows the user to select a character other than a carriage return to terminate the command line.

**Re-Execute Last Command** - The A/ command causes the modem to re-execute the last command line. This is the only command which does not require the "AT" prefix.

**Omitted Parameters** - Most commands include a parameter which determines how the functions will be set. When the command parameter is omitted from the command string, it is assumed to be a 0.

**Escape Characters** - A 3 character escape sequence may be entered to switch the modem into command mode while on line. The escape character, set by Register S2, must be entered 3 times in succession to execute the escape. An AT command must then be entered within the period defined by S12 to enter command mode. The default escape sequence is "+++."

**Result Codes -** The modem issues a result code after each action. Result codes may be sent as full words, one or two digit numeric codes, or may be disabled all together. Each result code ends with a carriage return when numeric result codes are chosen. When full word result codes are chosen, a Line Feed and Carriage Return precede and follow each result code.

## **XE5690H Boot Command**

The XE5690H allows a default command string to be automatically loaded into the modem on power-up or modem reset. A series of commands loads the default command string in Hex form into the modem's EEPROM. The EEPROM has 256 bytes available for command storage.

The sequence to load the default commands into EEPROM must begin with the Boot command and end with a double carriage return. All commands are loaded into the EEPROM in Hex form beginning with address M0000. Up to 8 addresses may be loaded with each command in the sequence.

The following example uses a typical configuration for an embedded application. ATE0 disables command echo; ATQ1 disabled modem responses, and ATS0=1 sets the modem to automatically answer on the first ring. This sequence is loaded into the modem EEPROM with the Boot command using the command sequence below. This places the modem into the desired configuration each time power is applied or the modem is reset

#### **Warning: The XE5690H could be rendered useless by improper use of the Boot command.**

#### **Boot Command Sequence**

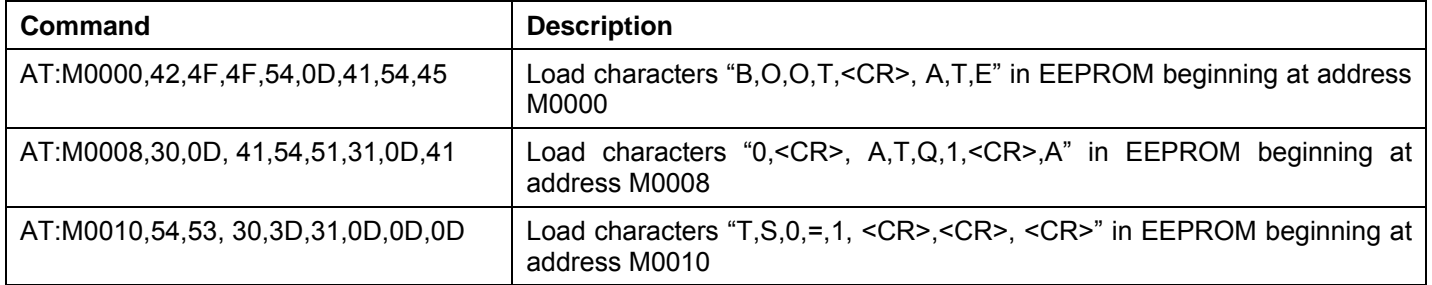

## **XE5690H AT Commands**

#### **An asterisk indicates the factory default**

#### **A - Answer Command** -

#### **D - Dial Command** -

- 0-9, A-D,  $\#$ ,  $*$  = Dialing Digits
- $P =$  Pulse dial
- $T =$  Tone dial
- $W =$  Wait for dial tone
- , = Pause for the duration of S8
- ! = Switch hook flash
- $:$  = Return to the command state

#### **En - Command Echo**

- n=0 Do not echo commands
- n=1 Enable command echo \*

### **Hn - Switch Hook Control** -

 n=0 Switch hook relay opens n=1 Switch hook relay closes

#### **In - Modem Identification**

#### **Mn - Speaker Activity** -

- n=0 Speaker off \*
- n=1 Speaker on until carrier received
- n=2 Speaker remains on
- n=3 Speaker on after dialing until DCD active

#### **On - On Line**

- n=0 Return On Line with no retrain \*
- n=1 Initiate retrain while returning On line.
- n=2 Initiate rate renegotiation while returning On line.

#### **Qn - Responses**

- n=0 Send responses \*
- n=1 No Responses

#### **Sr? - Interrogate Register** -

- **Sr=n Set Register Value** -
- **S\$ List values of all S-Registers** -

## **Vn - Result Codes** -

n=0 Numeric Result Codes

n=1 English Word Result Codes\*

## **Xn - Result Code Set** -

- n=0 Responses 0-4
- n=1 Responses 0-5 & 10
- n=2 Responses 0-6 & 10
- n=3 Responses 0-5, 7 & 10
- n=4 Responses 0-8 & 10\*
- n=5 All Responses

## **Z - Reset** -

### **&Gn - Maximum Data Rate Selection**

- n=3 1200 bps n=4 2400 bps n=5 4800 bps n=6 7200 bps n=7 9600 bps n=8 12,000 bps n=9 14,400 bps n=10 16,800 bps n=11 19,200 bps n=12 21,600 bps n=13 24,000 bps
- n=14 26,400 bps
- n=15 28,800 bps
- n=16 31,200 bps
- n=17 33,600 bps \*

## **&Hn - Protocol Selection**

- n=0 V.90 with auto fallback to 300 bps \*
- n=1 V.90 with fallback to 28,800 bps
- n=2 V.34 with automatic fall back to 300 bps
- n=3 V.34 only (33,600 bps to 2400 bps)
- n=4 V.32bis w automatic fallback to 300 bps
- n=5 V.32bis only (14,400 to 4800 bps)
- n=6 V.22bis (2400 or 1200 bps) \*
- n=7 V.22 (1200 bps)
- n=8 Bell 212 (1200 bps)
- n=9 Bell 103 (300 bps)
- n=10 V.21 (300 bps)
- n=11 V.23 (1200/75 bps)

## **&\$ - Display current AT& settings.**

## **&Tn - Modem Test Modes**

 n=0 Cancel Test Mode n=3 Initiate Analog Loopback

## **&Z - Sleep Mode; wake on incoming Ring**

### **%B - Report Blacklisted Numbers**

## **%C - V.42bis Data Compression**

- n=0 Data Compression Disabled \*
- n=1 Bidirectional Data Compression Enabled
- n=2 Data Compression Transmit Only
- n=3 Data Compression Receive Only

### **%On -Answer Mode**

- n=1 Answer in Answer Mode \*
- n=2 Answer in Originate Mode

### **%Vn - Shared Line Use**

- n=0 No auto detection of local line status \*
- n=2 Check line voltage before going off-hook. "NO LINE" response if line is unavailable and "LINE IN USE" if line is off hook.

## **%\$ - Display current AT% settings**

### **\Bn - Character Length**

- n=0 6N1; 6 data bits, no parity, 1 stop bit
- n=1 7N1; 7 data bits, no parity, 1 stop bit
- n=2 7P1; 7 data bits, 1 stop bit, parity set by AT\P command.
- n=3 8N1; 8 data bits, no parity, 1 stop bit, \*
- n=5 8P1; 8 data bits, 1 stop bit, parity set by AT\P command.
- n=6 8X1; 8 data bits, 1 stop bit, 1 escape bit enabling 9th bit escape mode.

## **\Nn - Error Control Mode**

- n=0 Normal Mode
- n=2 MNP Required
- n=3 V.42 auto reliable mode \*
- n=4 LAPM required for connection
- n=5 V.42 or MNP required

#### **\Pn - Parity Setting**

- n=0 Even Parity selected \*
- n=1 Space Parity selected
- n=2 Odd Parity selected
- n=3 mark Parity selected

#### **Qn - Modem to DTE Flow Control**

- n=0 No Flow Control
- n=2 CTS Flow Control only \*
- n=3 RTS/CTS Flow Control
- n=4 XON/XOFF Flow Control

## **\Tn -DTE Rate**

- n=0 300 bps
- n=1 600 bps
- n=2 1200 bps
- n=3 2400 bps
- n=4 4800 bps
- n=5 7200 bps
- n=6 9600 bps
- n=7 12.0 Kbps
- n=8 14.4 Kbps
- n=9 19.2 Kbps
- n=10 38.4 Kbps
- n=11 57.6 Kbps
- n=12 115.2 Kbps
- n=13 230.4 Kbps
- n=14 245.76 Kbps
- n=15 307.2 Kbps
- n=16 Autobaud on AT command \*

## **\Vn - Connect Response**

- n=0 Issue Connect and Protocol Responses \*
- n=2 Issue Connect Response only
- n=4 Issue Connect and Protocol Responses with both transmit and receive data rates.

## **:I - Read Interrupts -**

 Reports the lower 8 bits of User Register U70 Reading the interrupts clears them and resets the /INT pin.

**:M#### - Load Boot Command to EEPROM beginning at address ####.** 

## **:R- Read all User Registers**

## **:Rnn - Read user Register nn**

**:Unn,xxxx - Write hex value xxxx to User** 

**Register nn.** Write multiple User Registers in a command line by addressing the first register in the sequence. Remaining values load into the successive registers The format for loading multiple registers is AT:Unn, xxxx, yyyy, zzzz,  $<$ CR $>$ 

#### **+GCI=n - Country Configuration**

- $0 =$  Japan
- 9 = Australia
- A = Austria
- F = Belgium
- 16 = Brazil
- 1B = Bulgaria
- $20 =$ Canada  $26 =$  China
- 27 = Columbia
- 2E = Czech Republic
- 
- 31 = Denmark
- 35 = Ecuador
- 3C = Finland
- 3D = France
- 42 = Germany
- 46 = Greece
- 50 = Hong Kong
- $51 =$ Hungary
- $53 =$  India
- 57 = Ireland
- $58 =$  Israel
- $59 =$  Italy<br> $61 =$  Sout
- South Korea
- 69 = Luxembourg
- 6C = Malaysia
- 73 = Mexico
- 7B = Netherlands
- 7E = New Zealand
- $82 =$  Norway
- 87 = Paraguay
- 89 = Phillippines
- 8A = Poland
- 8B = Portugal
- 9C = Singapore
- 9F = South Africa
- $AO =$  Spain
- A5 = Sweden
- A6 = Switzerland
- B4 = United Kingdom
- B5 = United States \*
- B8 = Russia
- FE = Taiwan

**+GCI? - Report Country Configuration** 

### **+MS - Select Modulation -**

 AT+MS sets the modulation and data rates to be supported by the modem. The command format is: AT+MS=a, b, c, d, e, f<CR>

- a modulation type
	- V21 V.21 (300 bps)
	- V22 V.22 (1200 bps)<br>V.22B V.22bis (1

- V.22bis (1200 or 2400

- bps)
- V32 V.32 (4800 or 9600 bps)
- V32B V.32bis (4800 to 14,400 bps)
- V34 V.34 (16,800 to 33,600 bps)
- V90 V.90 (to 56,000 bps)
- b Automode Detection
	- 0 Automatic Negotiation Disabled
	- 1 Automatic Negotiation Enabled
- c Min receive data rate (300-56000 bps)
- d Max receive data rate (300-56000 bps)
- e Min transmit data rate (300-56000 bps)
- f Max transmit data rate (300-56000 bps)

## **XE5690H REGISTER SETTINGS**

- S0 **Answer on nth Ring:** S0 sets the modem to automatically answer on the nth ring. Setting S0 to 0 disables automatic answer.
- .. Range: ..0 to 255
- .. Units......Rings
- .. Default...0
- S1 **Ring Count:** S1 is a read-only register showing the number of rings detected. If no ring is detected within 8 seconds, S1 is reset.
- .. Range: ..0 to 255
- Units .....Rings
- .. Default...0
- S2 **Escape Character:** S2 sets the ASCII escape character. Values of 0-127 select valid characters; values from 128 to 255 disable the escape sequence. Range: ..0 to 255
- .. Units......ASCII Character
- Default... $43$  (+)

#### **+VCID=n - Caller ID Enable**

 n=0 No Caller ID \* n=1 Formatted Caller ID Data presented n=2 Raw Caller ID Data presented

### **+VCDT=n - Caller ID Type**

 n=0 On only after first ring n=1 CID Always On n=2 UK CID Format n=3 Japanese CID Format

- S3 **Line Termination Character:** S3 determines the ASCII character which will terminate commands and modem responses.
	- Range: ..0 to 127
- .. Units......ASCII Character
- .. Default ..13 (Carriage Return)
- S4 **Line Feed Character:** S4 sets the ASCII character to act as a line feed character in modem responses.
- .. Range: ..0 to 127
- .. Units......ASCII Character
- .. Default ..10 (Line Feed)
- S5 **Backspace Character:** S5 defines the ASCII character used as a backspace to edit the command line.
- .. Range: ..0 to 127
- .. Units......ASCII Character Default 8(Back Space)

## **XE5690H REGISTER SETTINGS**

- S6 **Dial Tone Wait Time:** S6 determines how long the modem waits for dial tone before dialing. The Dial Tone Wait Time cannot be set to less than two seconds.
- .. Range: ..0 to 255
- Units......Seconds
- Default...2
- S7 **Wait for Carrier after Dialing:** S7 determines how long the modem waits for a valid carrier signal after dialing.
- .. Range: ..0 to 255
- .. Units......Seconds
- .. Default...80
- S8 **Comma Pause Time:** S8 defines the duration of the pause initiated by a comma in the dialing string. The pause is generally used when waiting for a second dial tone.

.............. .. Range: ..0 to 255

- .. Units......Seconds
- .. Default...2
- 
- S9 **Carrier Detect Response Time:** S9 establishes the length of time the remote modem's carrier must be present to be recognized as valid.
- .. Range: ..1 to 255
- .. Units......0.1 Seconds
- .. Default...6
- S10 **Carrier Off Disconnect Delay**: S10
	- selects how long carrier must be lost before the modem disconnects. If S10 is smaller than S9 or S10 is set to 255, the modem will not disconnect on any loss of carrier.
- .. Range: ..1 to 255
- .. Units......0.1 Seconds
- .. Default...14
- S12 **Escape Code Guard Timer:** S12 sets the escape sequence guard timer. If characters are received before or after the escape sequence, within the guard timer, the modem aborts the escape and remains in data mode.
- .. Range: ..10 to 255
- .. Units......0.02 Seconds
- Default...50
- S14 **Wait for Dial Tone Delay:** S14 determines how long the modem will wait for dial tone when the W dial modifier is used.
- .. Range: ..0 to 255
- .. Units......Seconds
- .. Default ..12
- S24 **Sleep Inactivity Timer:** S24 sets the length of inactivity before the modem enters sleep mode. Zero disables sleep mode.
- ... Range: 0 to 255
- ... Units: Seconds
- ... Default: 0
- S30 **Disconnect Inactivity Timer:** S30 sets how long the modem remains on line with no data flowing. Zero disables the timer.
- ... Range: 0-255
- ... Units: Minutes
- ... Default: 0
- S38 **Hang Up Delay Timer:** S38 determines the maximum delay between receipt of the ATH0 command and modem disconnect. . ... Range: 0-255
- ... Units: Seconds
- ... Default: 20
- S40 **Test Data Pattern:** S40 sets the test pattern to be used by the AT&T4 and AT&T5 commands
- $\ldots$  0 = All Spaces (0)
- ...  $1 = A$  Marks (1)
- $\ldots$  2 = Random Data
- S41 **V.34 Symbol Rate:** S41 sets the V.34 test pattern symbol rate to be used by the AT&T4 and AT&T5 commands
- ... 0 2400 symbols/second 2400-21,600 bps
- ... 1 2743 symbols/second 4800-26,400 bps
- ... 2 2800 symbols/second 4800-26,400 bps
- ... 3 3000 symbols/second 4800-28,800 bps
- ... 4 3200 symbols/second 4800-31,200 bps
- ... 5 3429 symbols/second 4800-33,600 bps\*

## **XE5690H REGISTER SETTINGS**

- S42 **Blacklisting**  S42 controls the Blacklisting in the XE5690H. Blacklisting regulates how frequently the modem can unsuccessfully dial a number. An attempt to dial beyond the limit will result in receipt of the "BLACKLISTED" result code.
- $. S42 = 0$  Disabled
- $. S42 = 1$  Enabled
- .. Default: 0
- S43 **Dial Attempts before Blacklisting**  S44 determines how many dial attempts will be allowed before Blacklisting blocks a call
- .. Range: 0-4
- .. Units: Number of Calls
- .. Default: 4
- S44 **Blacklisting Timer**  S44 sets the duration of the Blacklisting period.
- ... Range: 0-255
- ... Units: Seconds
- ... Default: 180
- S50 **Minimum Off-Hook Duration** S50 determines the minimum length of time the modem will remain off-hook. An attempt to drop the line before this timer expires will be ignored by the modem.
- ... Range: 0-255
- ... Units: Seconds Default: 3

## **XE5690H USER-REGISTERS**

The registers described below are controlled by the AT:U command and read with the AT:R command. The user Registers that control the modem's country configuration are described elsewhere in this data sheet.

- U65 **Modem Power Down:** U65 permits the XE5690H to enter power down mode. The modem can only be awakened by applying an active Reset signal to pin 4.
	- . AT:U65,2008 Select Powerdown Mode
- U70 **Modem Interrupt Register:** U70 allows selects the events that will activate the hardware interrupt line, Pin 3. It also stores the Interrupt status. The interrupts are cleared after this register is read.
	- Bit 15 hardware Escape Pin
	- Bit 14 Reserved
	- Bit 13 enables on line escape sequence\*
	- Bit 12 Caller ID activates interrupt
	- Bit 11 Overcurrent detect initiates interrupt
	- Bit 10 Interrupt on Handset Interrupt\*
	- Bit 9 Activate interrupt on ring detect\*
	- Bit 8 Activate interrupt on carrier detect\*
	- Bit 7 Reserved
	- Bit 6 Reserved
	- Bit 5 Reserved
	- Bit 4 Indicates Caller ID Detected
	- Bit 3 Indicates Overcurrent Detection
	- Bit 2 Indicates Handset Interrupt
	- Bit 1 Indicates Ring Detection
	- Bit 0 Indicates Carrier Detected

U77 **Auto Disconnect on Handset Interrupt** -

U77 bit 11 allows the user to configure the XE5690H to automatically disconnect on a Handset Interrupt condition.

Bits 12-15 - Reserved (Bit 14 active)

- Bit 11 When set the modem automatically disconnects when on a Handset Interrupt condition. This bit is reset in the default state.
- Bits 0-10 Reserved (bits 2, 3, 4, and 5 are normally set.)
- U78 **Handset Interrupt control** U78 controls when the Handset Interrupt functions will be active.

#### Bits 14 -15 -

- 00 Handset Interrupt disabled\*
- 01 Handset Interrupt disabled during dialing
- 10 Handset Interrupt disabled from start of dialing to expiration of Handset Interrupt timer set by bits 0 to 7 of this register
- 11 Handset Interrupt disabled until modem negotiations are complete
- Bits 8-13 reserved
- Bits 0-7 Sets Handset Interrupt timer in 500 millisecond increments.(default = 0)
	-

### **XE5690H RESPONSES**

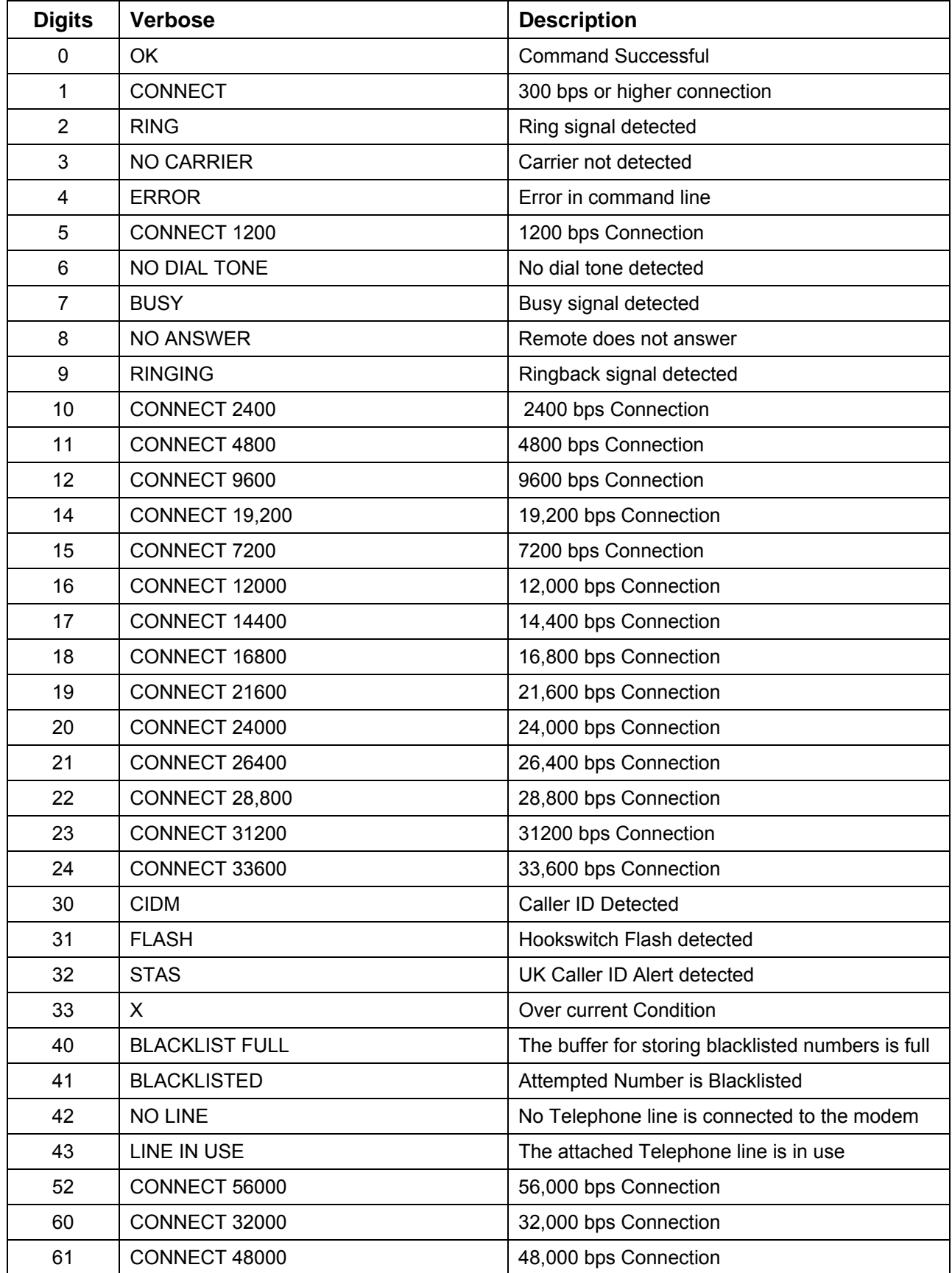

#### **XE5690H RESPONSES**

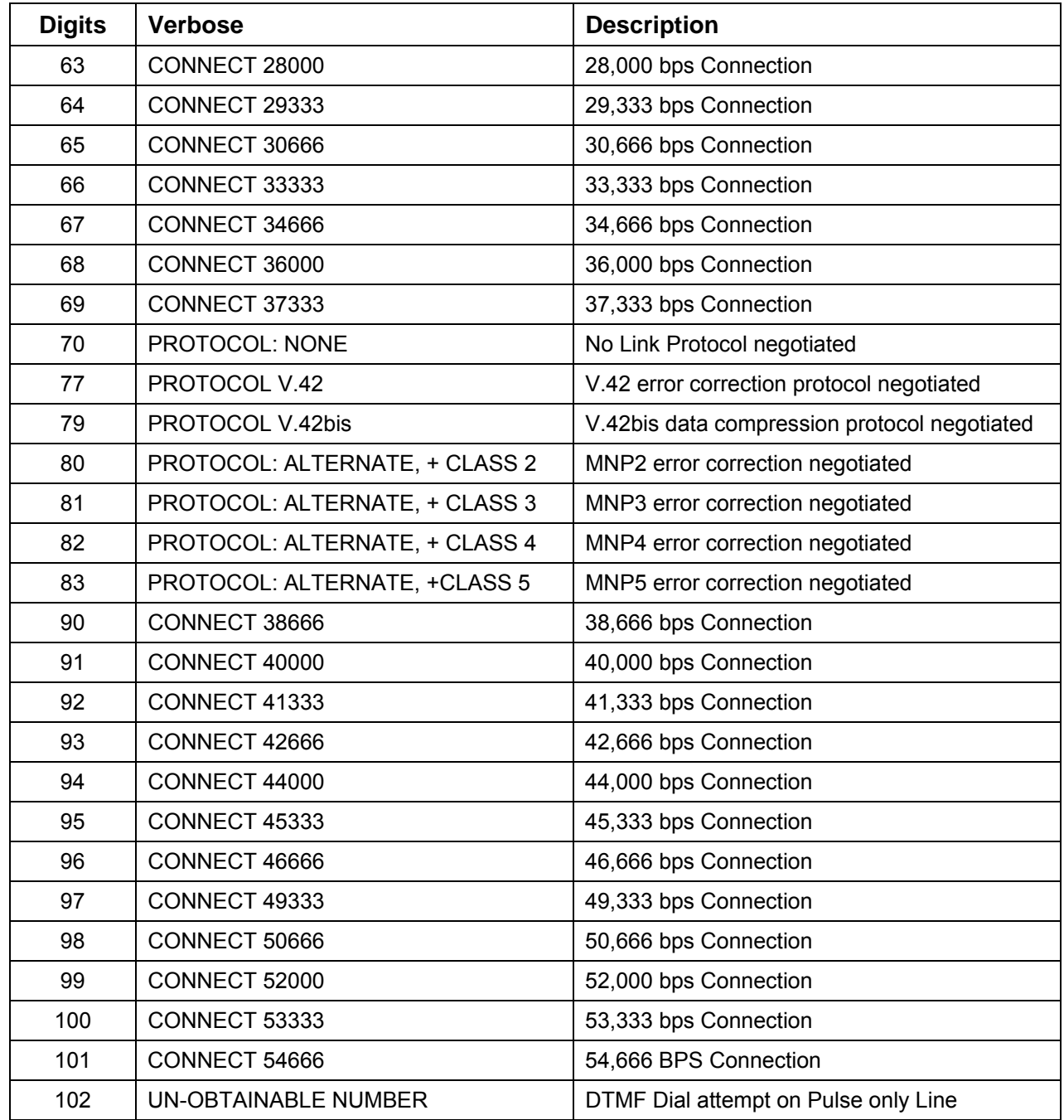

#### **FCC INSTRUCTIONS**

#### **ACTA Product Registration Number: US: DWEMM00BXE5690H**

This equipment complies with TIA/EIA/IS-968 rules. Located on the equipment is a label that displays the FCC registration number. The FCC registration number includes information on the manufacturer, model number and ringer equivalence of the connection to the telephone network. If requested this information must be provided to the telephone company.

The ringer equivalence is used to determine the quantity of devices which may be connected to a telephone line. An excessive number of devices on the telephone line may result in the devices not ringing in response to an incoming call. In most, but not all areas, the sum of the Ringer Equivalence Numbers should not exceed five (5.0). To be certain of the number of devices that may be connected to the line, as determined by the total Ringer Equivalence Numbers, contact the local telephone company for the maximum Ringer Equivalence for the calling area.

This equipment cannot be used on the telephone company-provided coin service. Connection to party Line Service is subject to State Tariffs.

If this equipment causes harm to the telephone network, the telephone company will notify you in advance that temporary discontinuance of service may be required. If advance notice isn't practical, the telephone company will notify the customer as soon as possible. Also, you will be advised of your right to file a complaint with the FCC if you believe this is necessary.

The telephone company may make changes in its facilities, equipment, operations, or procedures that could affect the operation of the equipment. If this happens, the telephone company will provide advanced notice in order for you to make the necessary modifications in order to maintain uninterrupted service.

If trouble is experienced with this equipment, please contact;

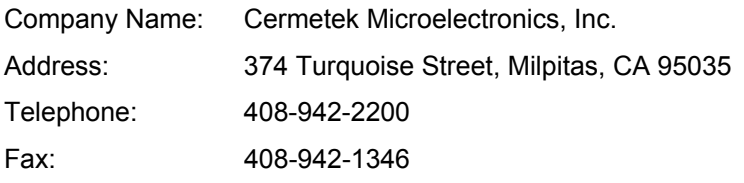

If the trouble is causing harm to the telephone network, the telephone company may request you to remove the equipment from the network until the problem is resolved.

This equipment uses the following USOC jacks: RJ11C

It is recommended that the customer install an AC surge arrestor in the AC outlet to which this device is connected. This is to avoid damaging the equipment caused by local lightening strikes and other electrical surges.

Cermetek reserves the right to make changes in specifications at any time and without notice. The information furnished by Cermetek in this publication is believed to be accurate and reliable. However, Cermetek assumes no responsibility for its use, or for any infringements of patents or other rights of third parties resulting from its use. No license is granted under any patents or patent rights of Cermetek.

Cermetek provides the user with a FCC (USA) Approved module. However, Cermetek does not have influence over nor knowledge of the specific user application environment. Therefore, for FCC Approved or Approvable devices, the user assumes all risk for maintaining compliance to registration.

Printed in U.S.A

<sup>374</sup> TURQUOISE STREET | MILPITAS, CA 95035 | LOCAL: 408-942-2200 | FAX: 408-942-1346 CERMETEK WEB SITE: http://www.cermetek.com | EMAIL: sales@cermetek.com